## **MAX-Konfigurationsprotokoll**

13.05.2020 11:55:20

### **MAX-Zusammenfassung**

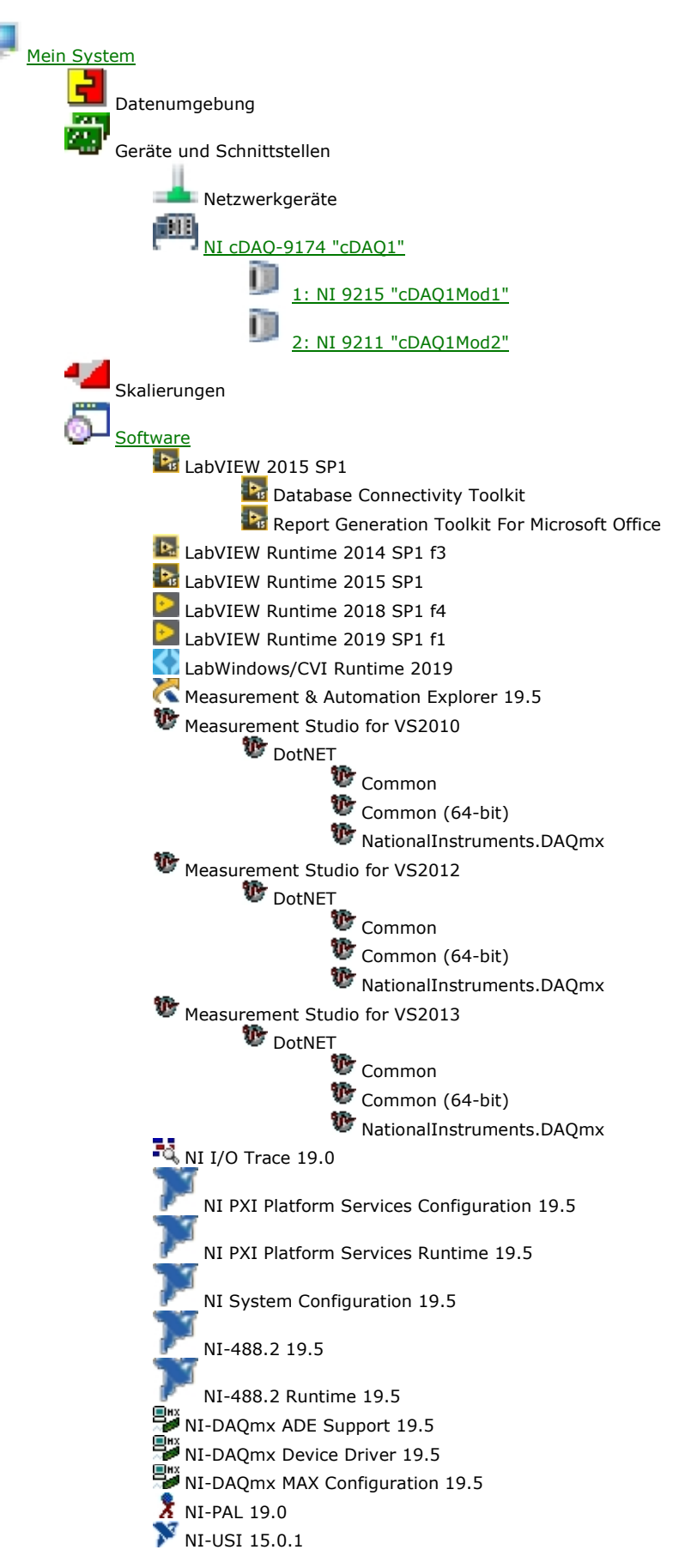

<u>NI-VISA 19.5</u> NiVisaServer.exe NIvisaic.exe NIVISAIC.exe هغه<br>NI-VISA Runtime 19.5

**Mein System**

## **Systemeinstellungen**

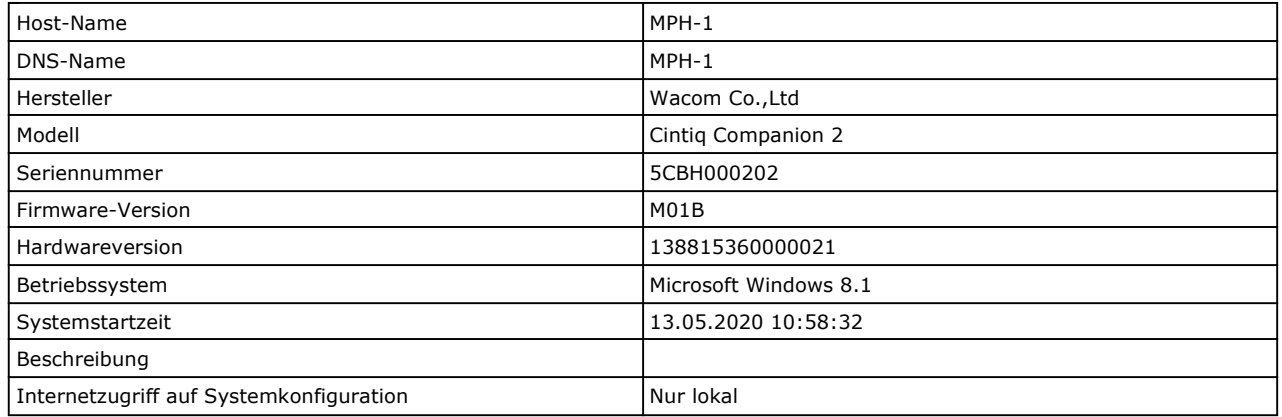

## **Systemressourcen**

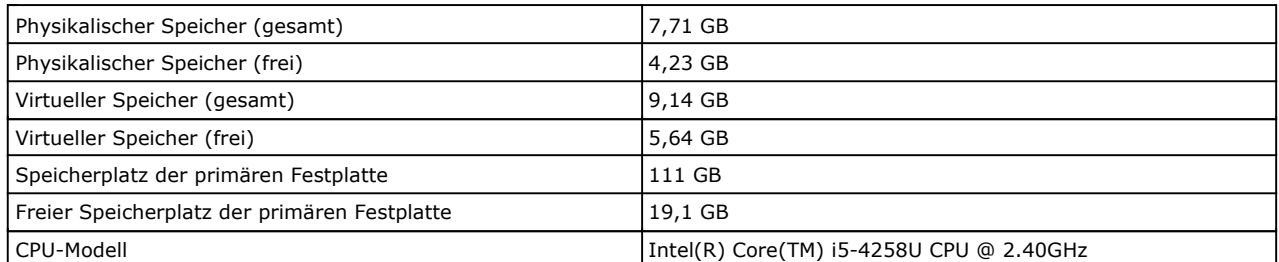

## **PXI-Systemeinstellungen**

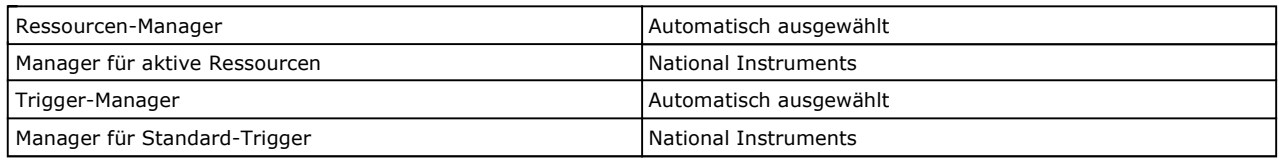

Nach oben

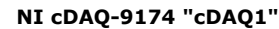

## **Einstellungen**

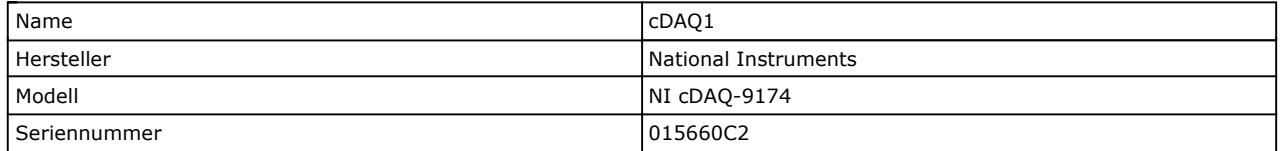

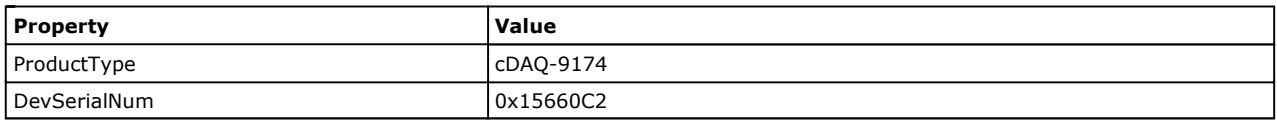

Nach oben

#### **1: NI 9215 "cDAQ1Mod1"**

# **Einstellungen**

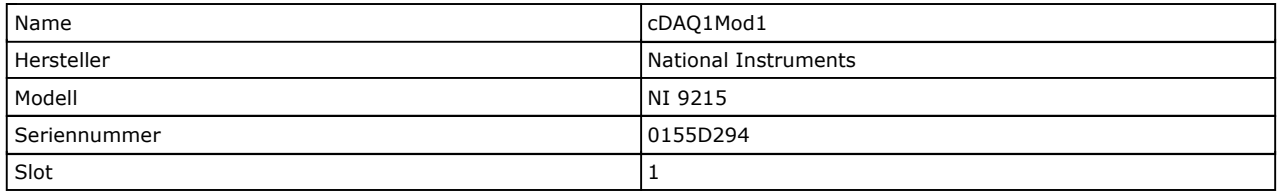

# **Externe Kalibrierung**

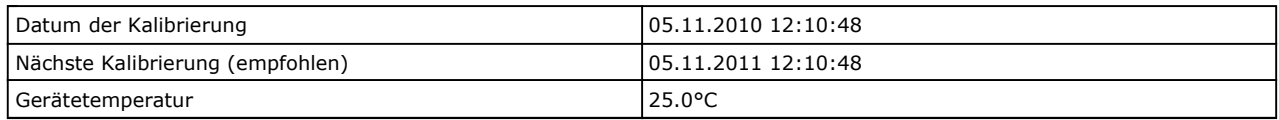

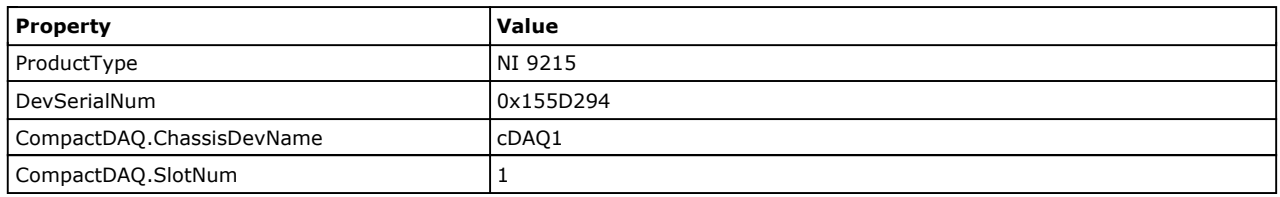

Nach oben

#### **2: NI 9211 "cDAQ1Mod2"**

# **Einstellungen**

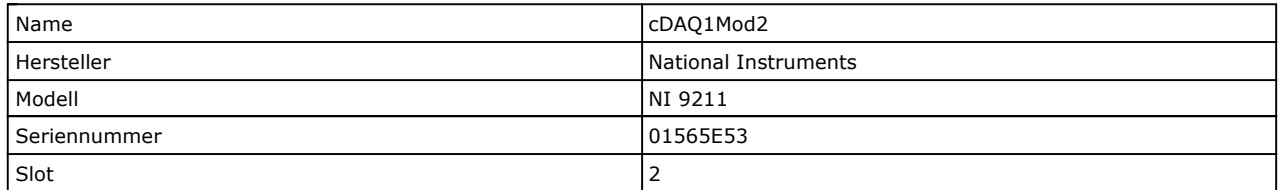

# **Externe Kalibrierung**

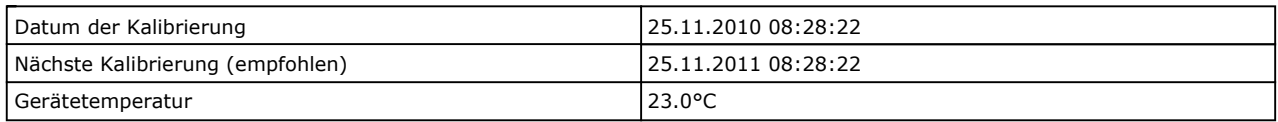

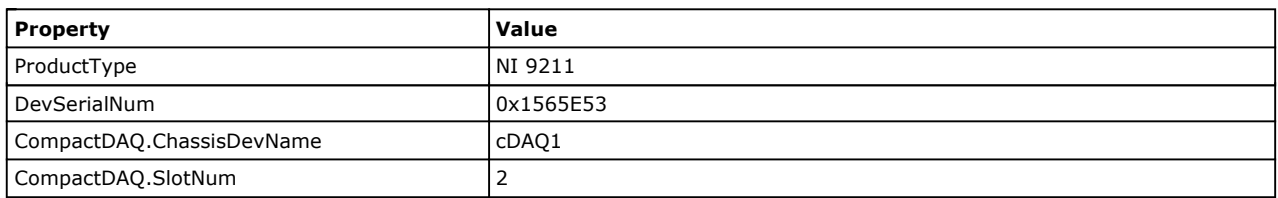

#### Nach oben

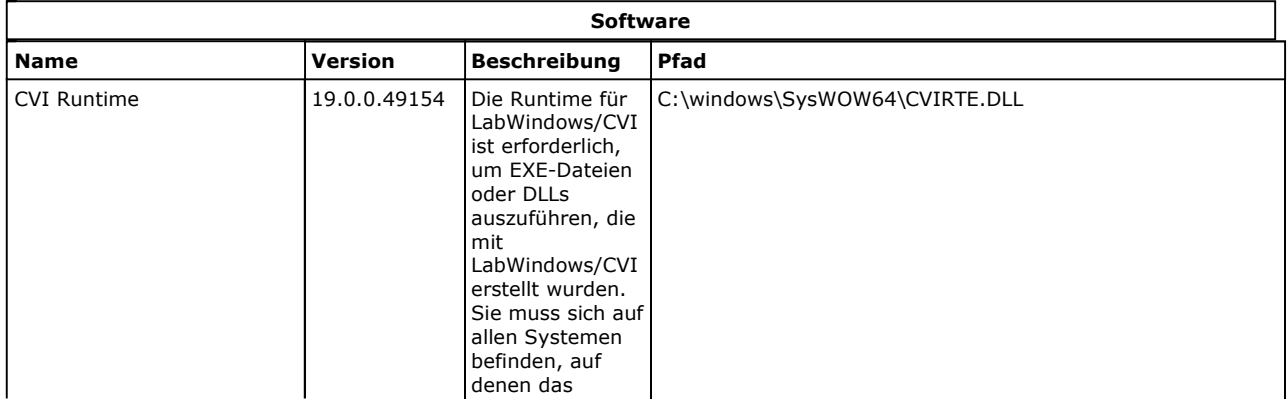

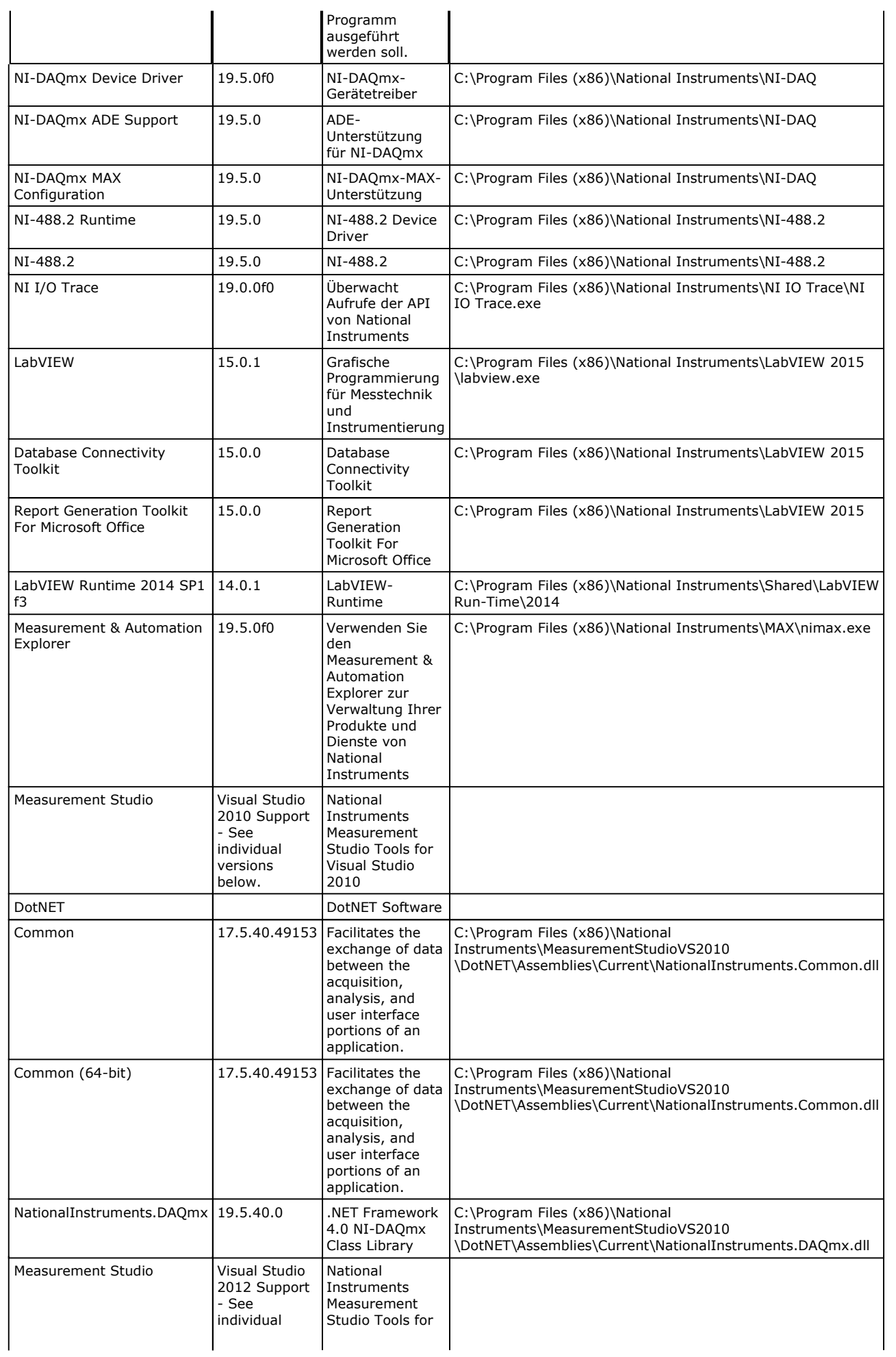

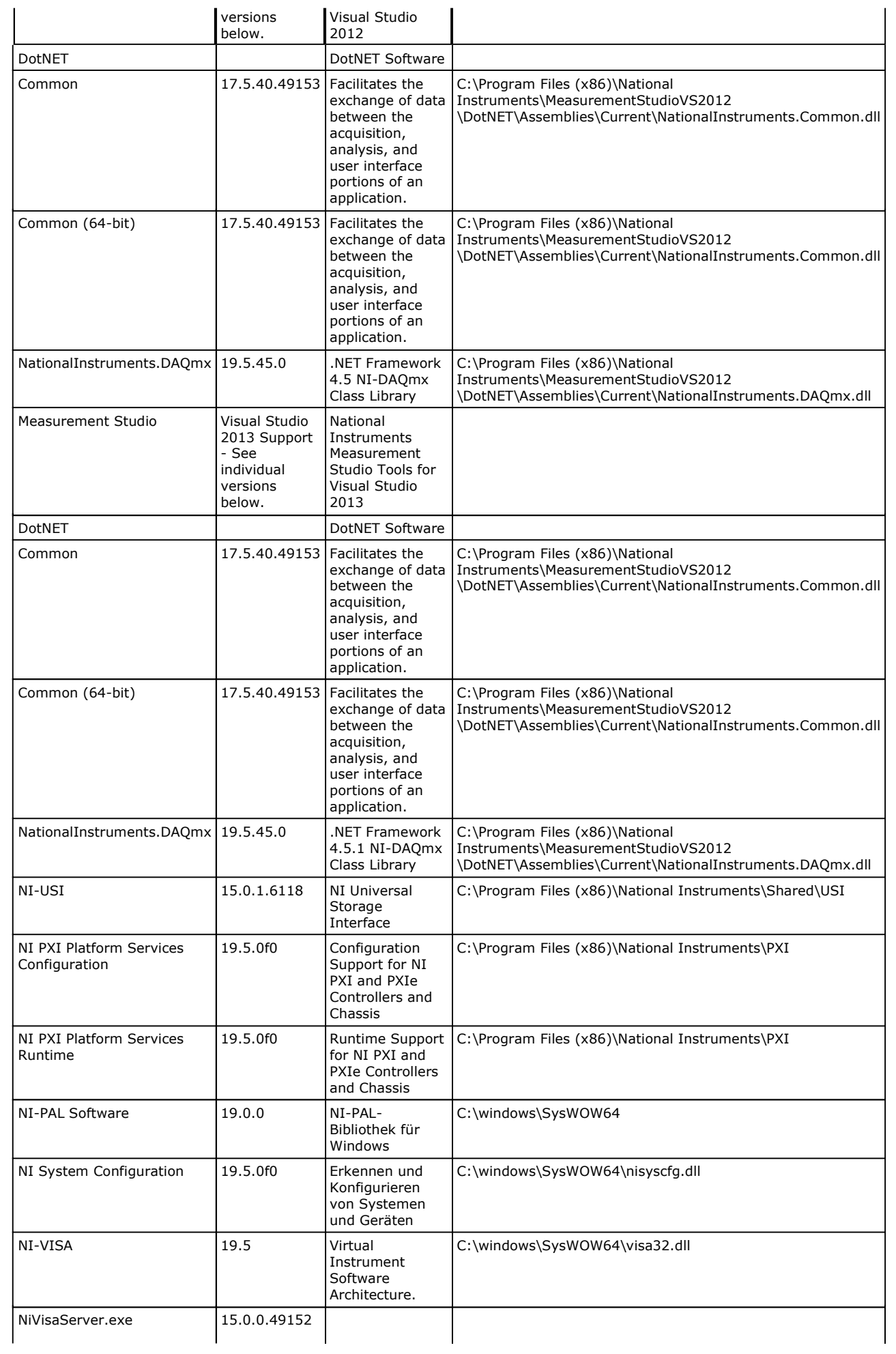

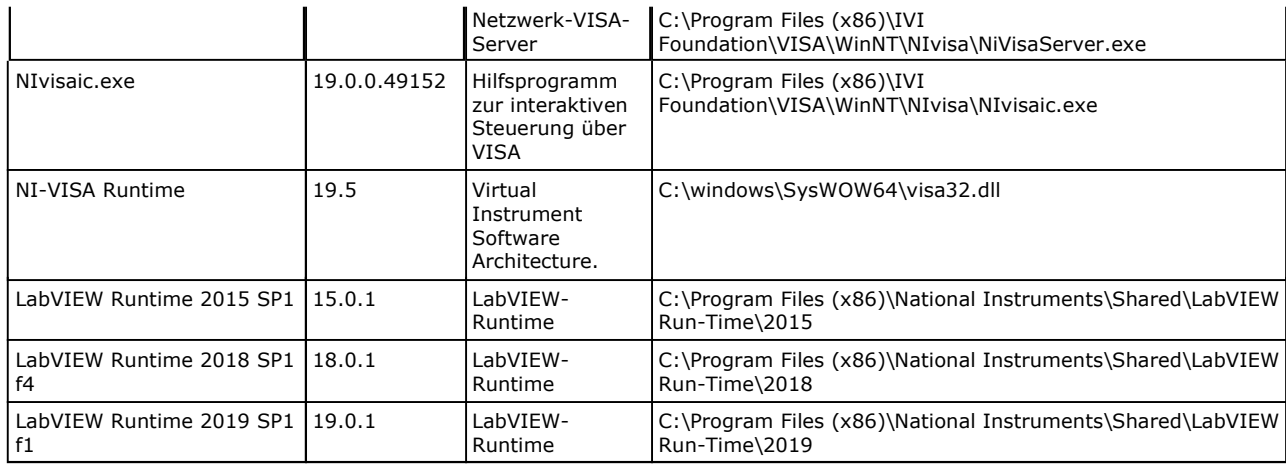

Nach oben

### **NI-VISA 19.5**

## **VISA Options**

### **General Settings**

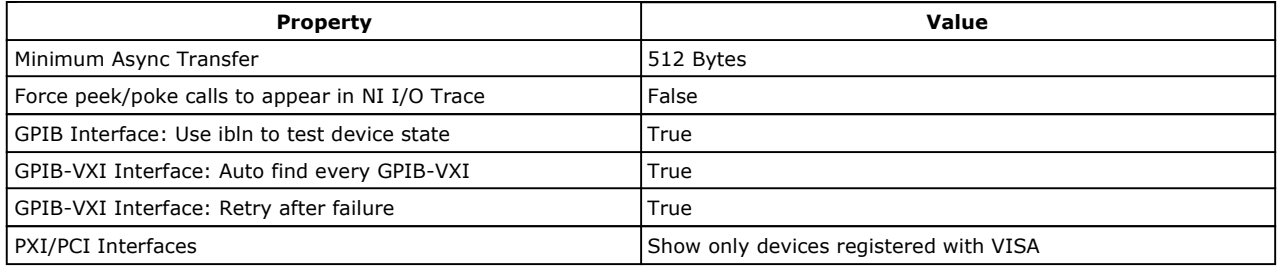

### **List of Aliases**

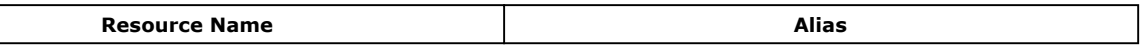

#### **Passports**

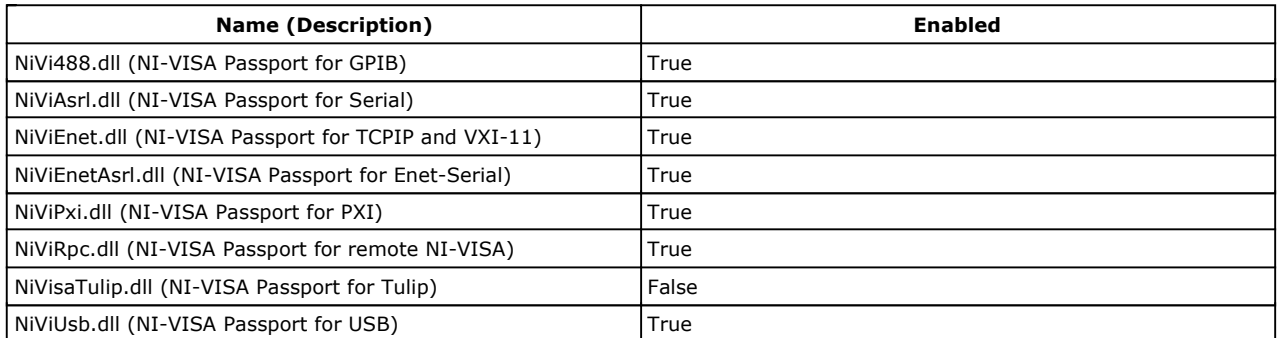

### **VISA Server**

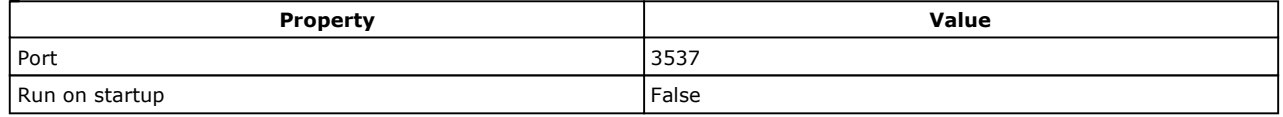

#### **Security**

The remote access list on this system is blank. This means that no remote system has access to this system.

#### Nach oben